#### **Муниципальное общеобразовательное учреждение «Средняя общеобразовательная школа № 35 с углубленным изучением отдельных предметов» г. Воркуты**

РАССМОТРЕНА

школьным методическим объединением учителей математики, информатики, физики Протокол №1 от 31.08.2023г.

УТВЕРЖДЕНА Приказом директора МОУ «СОШ № 35 с УИОП» г. Воркуты № 713 от 31.08.2023г.

# **РАБОЧАЯ УЧЕБНАЯ ПРОГРАММА**

*Элективный курс*

### **«Основные методы объектно-ориентированного программирования»**

## Среднее (полное) общее образование

Срок реализации: два года.

Программа составлена на основе: примерной программы среднего (полного) общего образования по информатике и ИКТ (профильный уровень)

> Составитель: Ильинская Людмила Николаевна

Воркута, 2023 г.

Подписано цифровой подписью: Рябцева Юлия Александровна Дата: 2023.10.30 11:30:48 +03'00'

#### **Пояснительная записка**

Элективный курс «Основные методы объектно-ориентированного программирования» разработан для учащихся 10-х классов для более глубокого изучения темы «Алгоритмизация и программирование», изучаемой в 9-м классе (как в общеобразовательных классах, так и в классах с углубленным изучением информатики). Курс может быть рассчитан на 68 часов (2 года по 1 часу в неделю или 1 год по 2 часа в неделю) или 34 часа для изучения в 11 классе – как расширение навыков, полученных при изучении темы в 10 классе.

Данный курс основан на *практической деятельности* ученика: минимальный объем теоретической части при изучении каждой темы подкрепляется разработкой нескольких проектов в среде объектно-ориентированного программирования Python.

**Задачами** данного элективного курса являются:

- 1. развитие мышления и творческих способностей учащихся;
- 2. развитие навыков программирования, подготовка к осознанному выбору профессии;
- 3. подготовка учащихся к сдаче единого государственного экзамена.

**Главная дидактическая цель** курса – развить интерес учащихся к программированию – одного из самых сложных, но и самого главного раздела информатики.

### **Тематический план**

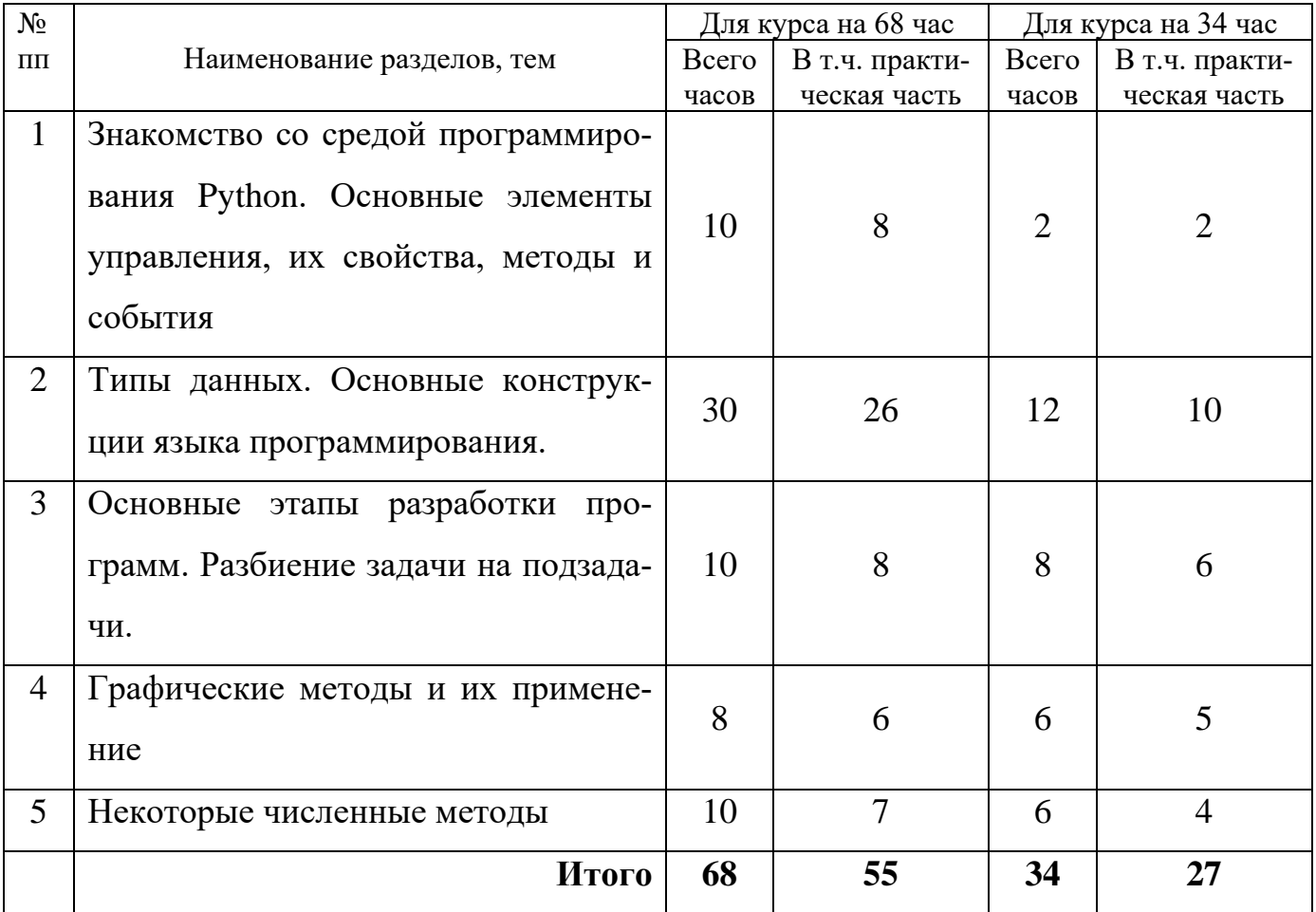

#### **Содержание учебного материала**

### **1. Знакомство со средой программирования Python. Основные элементы управления, их свойства, методы и события – 10 ч**

Технологии программирования: процедурное и объектно-ориентированное программирование.

Среда программирования Python: окна, панели, структура программного кода.

Основные элементы управления: формы, надписи, текстовые окна, изображения, списки, таймер. Их общие и индивидуальные свойства и методы. Настройка свойств в конструкторе, их изменение во время выполнения проекта. Процедуры обработки событий.

#### **2. Типы данных. Основные конструкции языка программирования – 30 ч / 12 ч**

Типы данных: числа, строки, массивы, множества, записи. Использование псевдослучайных чисел. Встроенные функции. Сортировка массивов.

Типы алгоритмов: линейный, ветвление, циклический. Использование алгоритмов разных типов в процедурах обработки событий.

Организация работы с текстовыми файлами.

## **3. Основные этапы разработки программ. Разбиение задачи на подзадачи – 10 ч / 8 ч**

Понятность программы. Ошибки, отладка и тестирование программ. Построение правильно работающих и эффективных программ.

Основные этапы разработки программ. Разбиение задачи на подзадачи. Процедуры и функции. Организация рекурсивных алгоритмов.

#### **4. Графические методы и их применение – 8 ч / 6 ч**

Объект управления Chart, создание диаграмм.

Использование графических методов объекта Image для рисования и построения графиков.

#### **5. Некоторые численные методы – 10 ч / 6 ч**

Метод Монте-Карло для нахождения площади фигуры. Метод половинного деления для решения уравнений. Вычисление интеграла с помощью метода прямоугольников.

## Тематическое планирование для курса на 68 часов

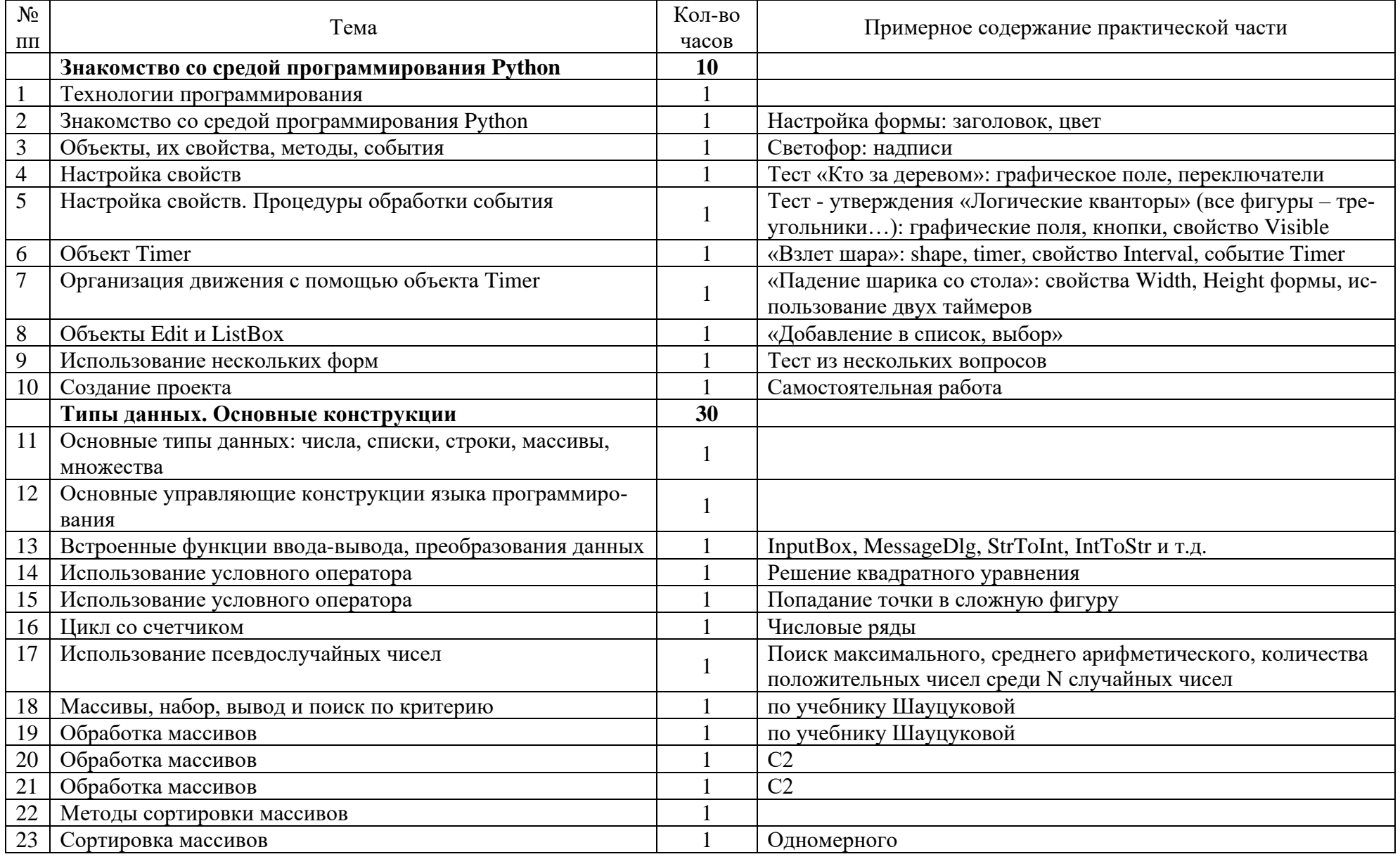

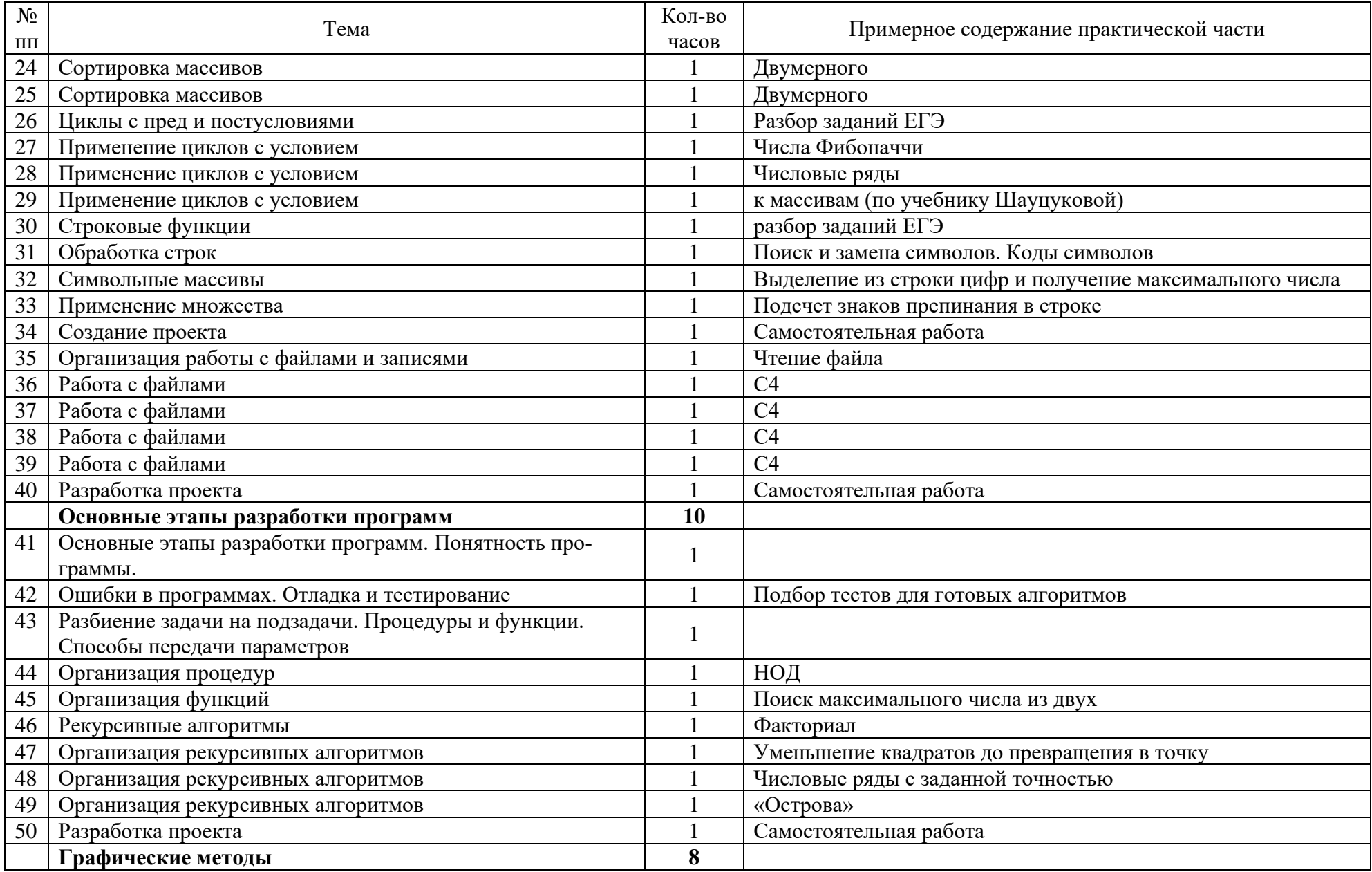

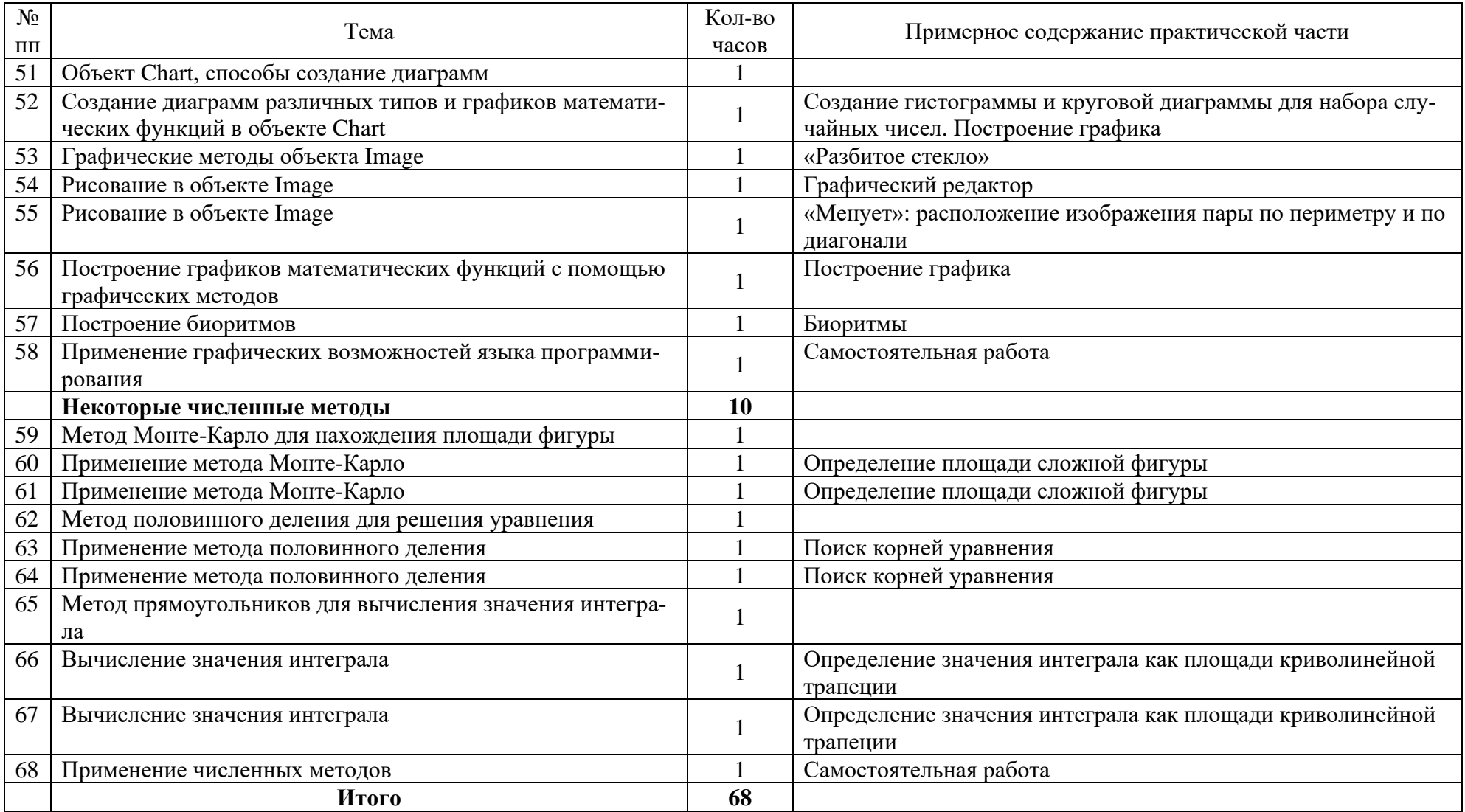

## Тематическое планирование для курса на 34 часа

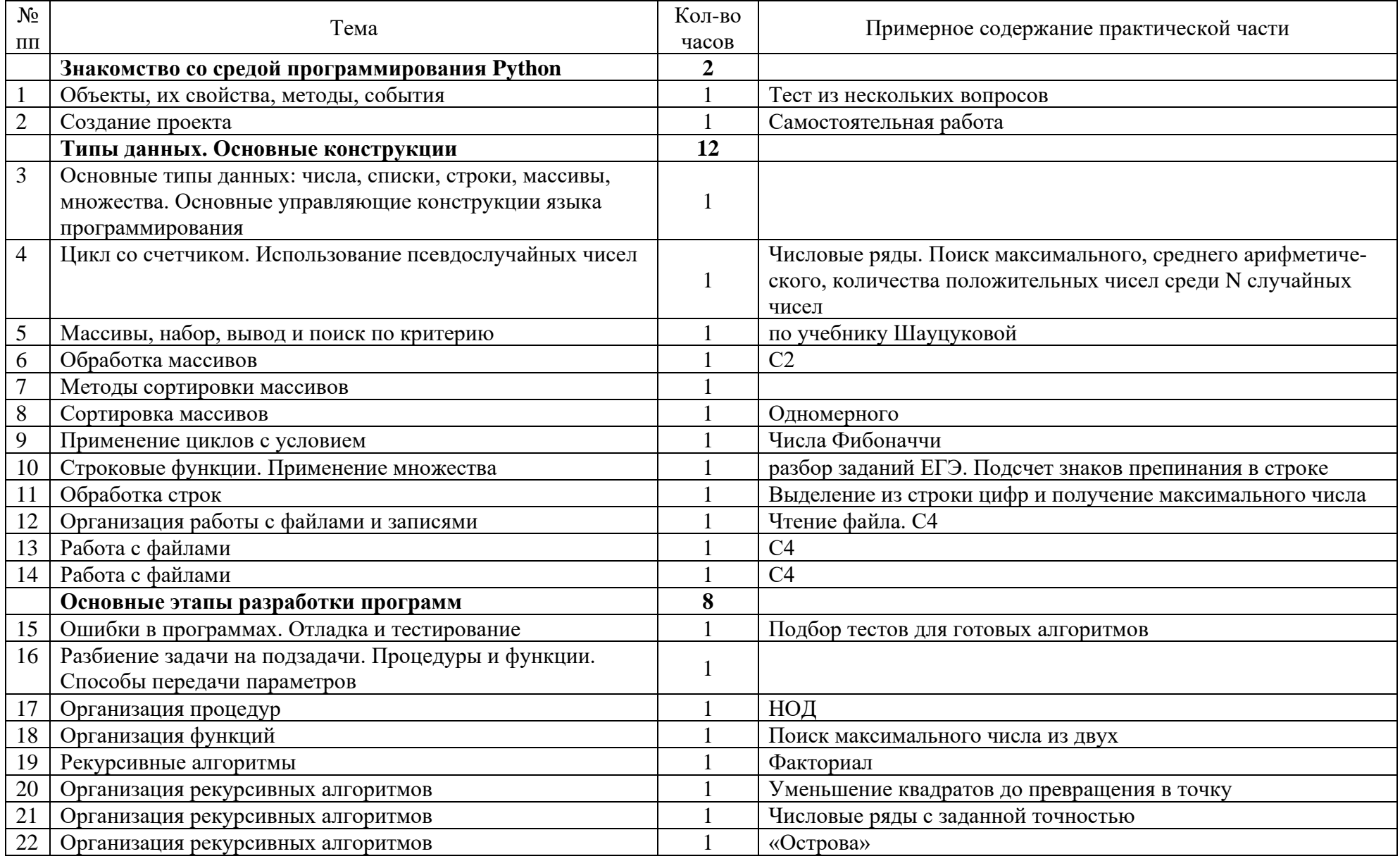

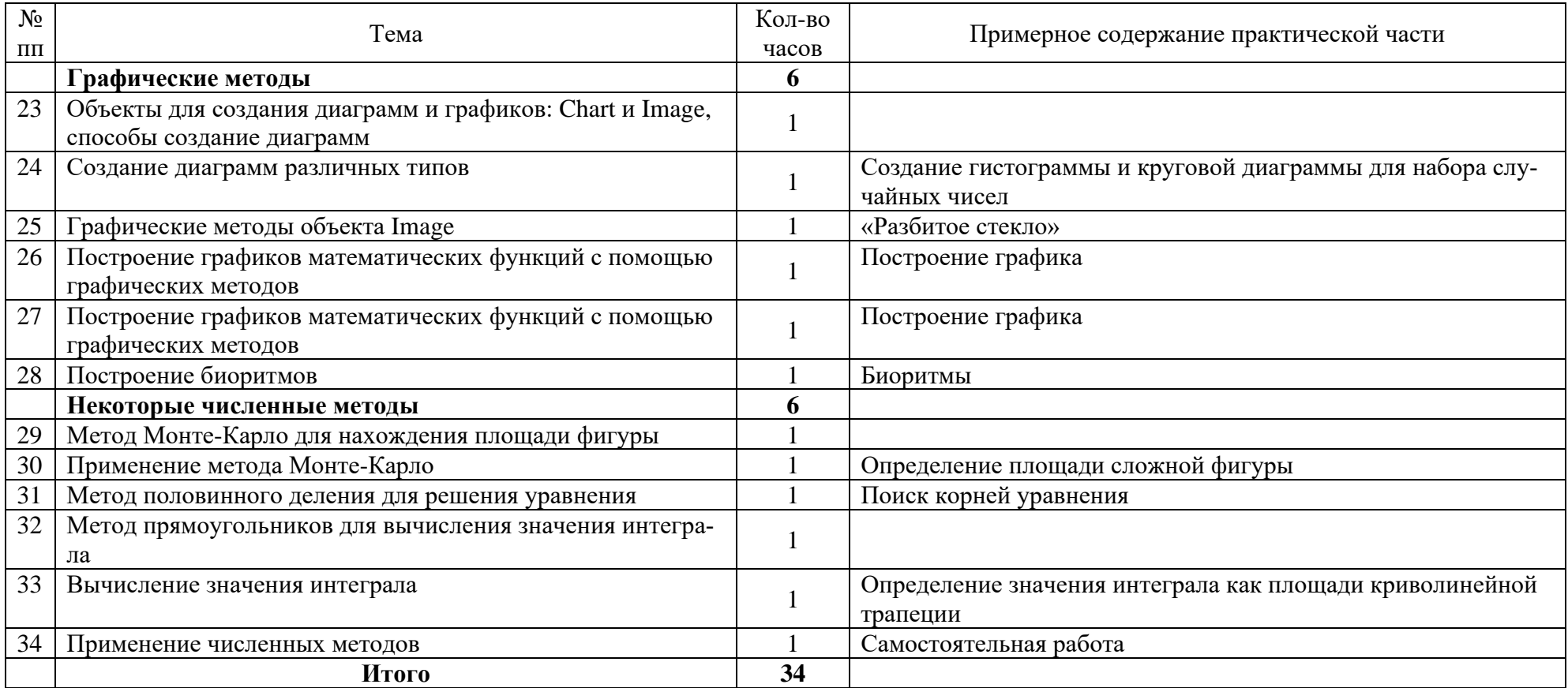

#### **Основные знания и умения учащихся**

Учащиеся получают следующие знания и навыки:

⎯ создавать проекты, содержащие одну или несколько форм;

— располагать на форме основные элементы управления: надпись (Label), текстовое окно (Edit), графическое поле (Image), кнопка (Button), переключатель (RadioButton), таймер (Timer), список (ListBox), контейнер (Frame), диаграмма (Chart) и изменять их свойства как в режиме конструктора, так и во время выполнения программы;

⎯ применять графические методы для создания изображений;

⎯ использовать основные конструкции языка программирования (условный оператор, цикл со счетчиком, циклы с условием) при создании процедур обработки события;

⎯ объявлять и обрабатывать переменные разных типов;

⎯ создавать переменные локального и глобального типа;

⎯ осуществлять поиск в массиве, его сортировку;

⎯ открывать текстовые файлы и использовать данные из них для заполнения элементов управления;

⎯ организовывать вспомогательные алгоритмы в виде процедур и функций;

⎯ применять некоторые численные методы.

#### **Список используемой литературы**

- 1. Н.Д. Угринович «Информатика и ИКТ. 11 класс. Профильный уровень» — М.: Бином, 2009 г.
- 2. Л.З.Шауцукова «Информатика. 10-11 класс» М.: Просвещение, 2006 г.
- 3. Алексеев Е.Р., Чеснокова О.В., Кучер Т.В. «Самоучитель по программированию на Free Pascal и Python», Донецк: УНИТЕХ, 2009 (в электронном виде)
- 4. Мансуров К.Т. Основы программирования в среде Python, 2010 (в электронном виде)